## Winning At

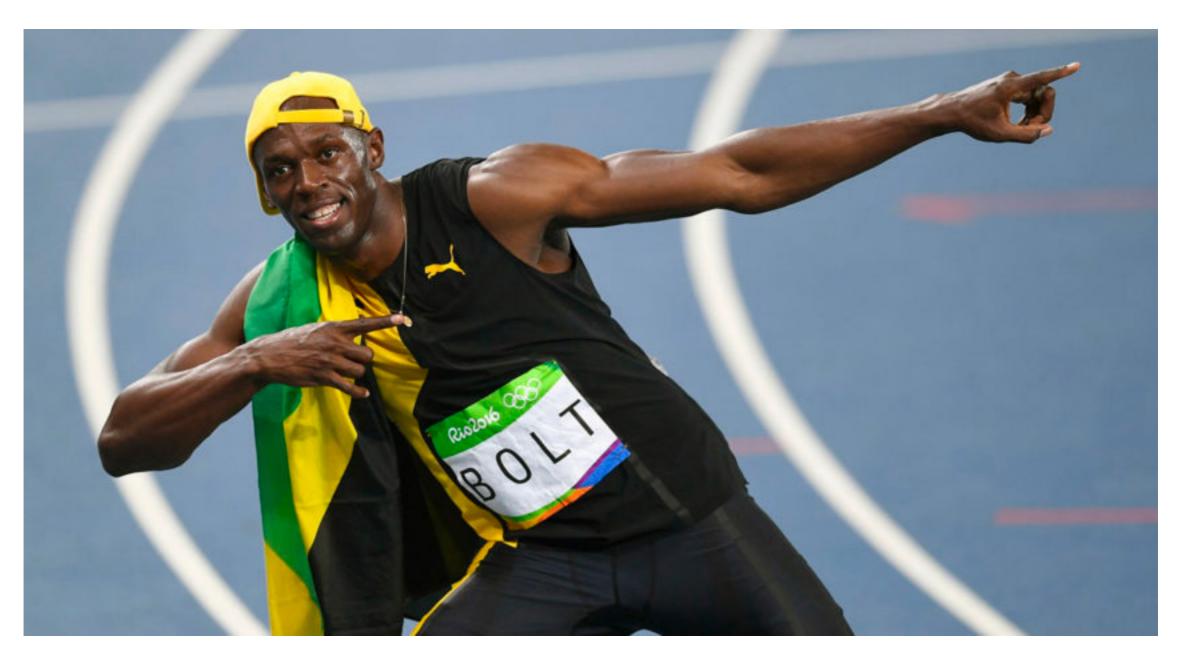

### HTTPS

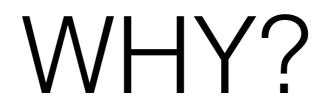

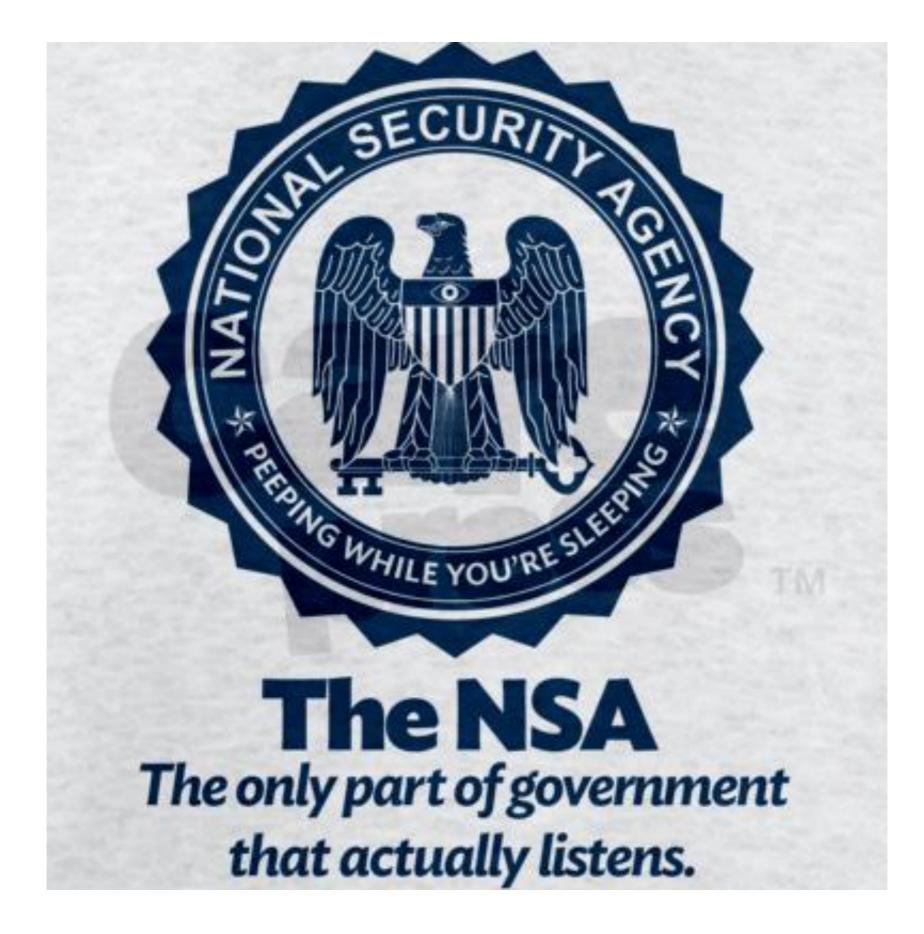

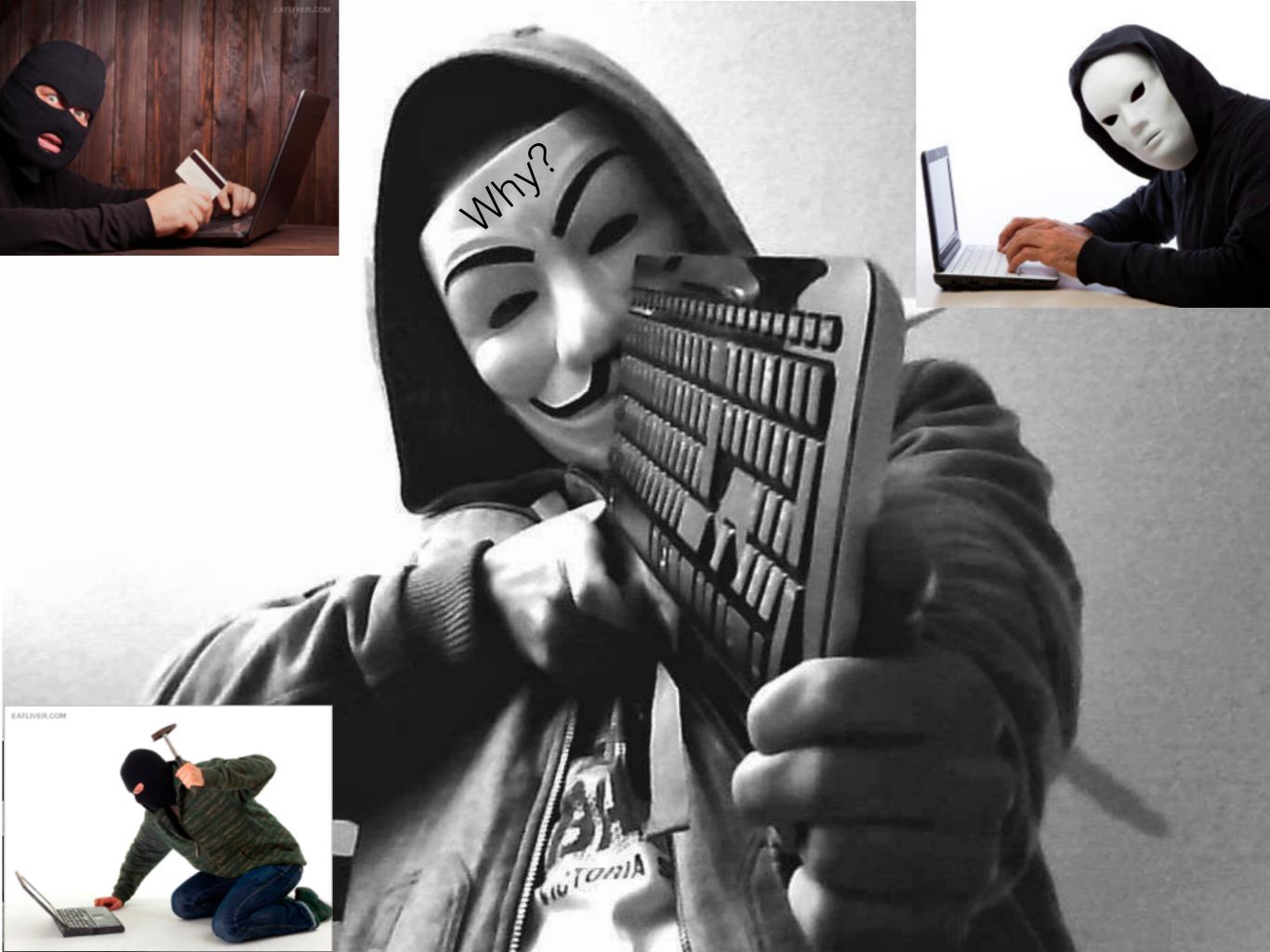

| E                                                                                                    | Ga                                                                                                    |                                                                                                    |                                                                                                    | da.                                                                                                    | E                                                                                                    | De                                                                                                    | A                                                                                                    | eh.                                                                                     | (CD)                                                                                                    | 7                                                                                  | JIL 1                                                                        | 0                                                                                                    | 0                                      | 0                                                       | IN/PA                                                                         | DA P                              |        | 24  | 2 96         |                         |     |                                                                                                    |                                                                                                    |                  |        |       |         |    |
|----------------------------------------------------------------------------------------------------|----------------------------------------------------------------------------------------------------|----------------------------------------------------------------------------------------------------|----------------------------------------------------------------------------------------------------|----------------------------------------------------------------------------------------------------|----------------------------------------------------------------------------------------------------|----------------------------------------------------------------------------------------------------|----------------------------------------------------------------------------------------------------|-----------------------------------------------------------------------------------------|----------------------------------------------------------------------------------------------------|------------------------------------------------------------------------------------|------------------------------------------------------------------------------|----------------------------------------------------------------------------------------------------|----------------------------------------|---------------------------------------------------------|-------------------------------------------------------------------------------|-----------------------------------|--------|-----|--------------|-------------------------|-----|----------------------------------------------------------------------------------------------------|----------------------------------------------------------------------------------------------------|------------------|--------|-------|---------|----|
| 2)                                                                                                    | 0                                                                                                    | 8                                                                                                    | ^                                                                                                    | 3                                                                                                    | -                                                                                                    | 9                                                                                                    | 4                                                                                                    | 4                                                                                       | ~                                                                                                    | 11                                                                                 | ×.                                                                           | a                                                                                                    | 4                                      | a                                                       | 40                                                                            |                                   | 140    | 0   | 2 16         |                         |     |                                                                                                    |                                                                                                    |                  |        |       |         | _  |
| D                                                                                                    |                                                                                                    | me                                                                                                    |                                                                                                    | Del                                                                                                    | 13. A                                                                                                    |                                                                                                    | Source                                                                                                    | 1                                                                                       |                                                                                                    |                                                                                    | 1942                                                                         | stinatio                                                                                                    | 0.00                                   |                                                         |                                                                               | Prob                              | ocol   | Inf |              |                         | _   |                                                                                                    |                                                                                                    | _                |        |       |         | _  |
|                                                                                                    |                                                                                                    | 4.81                                                                                                    |                                                                                                    |                                                                                                    |                                                                                                    |                                                                                                    |                                                                                                    |                                                                                         | 0.10                                                                                                    |                                                                                    |                                                                              |                                                                                                    | 8.0.                                   |                                                         |                                                                               | TC                                |        |     |              |                         |     |                                                                                                    |                                                                                                    | 045108           |        |       |         |    |
|                                                                                                    |                                                                                                    | 4.81                                                                                                    |                                                                                                    |                                                                                                    | 0001                                                                                                    |                                                                                                    |                                                                                                    | 168.                                                                                    | 0.10                                                                                                    |                                                                                    |                                                                              |                                                                                                    | B.O.                                   |                                                         |                                                                               | TC                                |        |     |              |                         |     |                                                                                                    |                                                                                                    | eq=366<br>045108 |        |       |         |    |
|                                                                                                    | and the second second second second second second second second second second second second second second second | 4.81                                                                                                    | and the second second                                                                                                    |                                                                                                    | 0008                                                                                                    |                                                                                                    | and the second second se |                                                                                         | 0.10                                                                                                    |                                                                                    |                                                                              | And the second second second second second second second second second second second second second second second | B. 0.                                  |                                                         |                                                                               | HT                                |        |     |              | HTTP                    |     |                                                                                                    |                                                                                                    | DAL DI OK        | 524 A  |       | JOI OI  | -  |
|                                                                                                    | the second second second second second second second second second second second second second second second s   | 4,97                                                                                                    |                                                                                                    |                                                                                                    | 1567                                                                                                    |                                                                                                    |                                                                                                    | 168.                                                                                    |                                                                                                    |                                                                                    |                                                                              |                                                                                                    | 8.0.                                   | _                                                       |                                                                               | TC                                |        |     |              |                         |     |                                                                                                    | q=36                                                                                                    | 616151           | L05 A  | ck=1  | 04511   | 2  |
|                                                                                                    |                                                                                                    | 9.38                                                                                                    |                                                                                                    |                                                                                                    | 4067                                                                                                    | 40                                                                                                    |                                                                                                    |                                                                                         | 0.10                                                                                                    |                                                                                    | 19                                                                           | 92.16                                                                                                    | 8.0.                                   | 2                                                       |                                                                               | TCF                               |        | 1   | 242          | > 80                    |     |                                                                                                    |                                                                                                    | eq=140           |        |       |         |    |
|                                                                                                    | 24 1                                                                                                    | 9,38                                                                                                    | 2634                                                                                                    | 0.                                                                                                    | 0000                                                                                                    |                                                                                                    |                                                                                                    | 168.                                                                                    |                                                                                                    |                                                                                    |                                                                              |                                                                                                    | 8.0.                                   |                                                         |                                                                               | TCF                               |        |     |              |                         |     |                                                                                                    |                                                                                                    | 61 61 51         |        |       | 04511   | 23 |
|                                                                                                    |                                                                                                    | 4.23                                                                                                    |                                                                                                    |                                                                                                    | .851                                                                                                    |                                                                                                    |                                                                                                    | 168.                                                                                    | and the second second se |                                                                                    |                                                                              |                                                                                                    | 8.0.                                   |                                                         |                                                                               | - HT                              |        |     |              |                         |     | and the second second second second second second second second second second second second second second second | the second second second second second second second second second second second second second second second s | (text            |        |       |         | _  |
|                                                                                                    |                                                                                                    | 4.23                                                                                                    |                                                                                                    |                                                                                                    | 0007<br>9017                                                                                                    |                                                                                                    |                                                                                                    |                                                                                         | 0.10                                                                                                    |                                                                                    |                                                                              |                                                                                                    | 8.0.                                   |                                                         |                                                                               | TC                                |        |     |              |                         |     |                                                                                                    |                                                                                                    | 04511<br>414452  |        |       |         |    |
|                                                                                                    |                                                                                                    | 8.13                                                                                                    |                                                                                                    |                                                                                                    | 0001                                                                                                    |                                                                                                    |                                                                                                    | 168.                                                                                    |                                                                                                    |                                                                                    |                                                                              |                                                                                                    | 8.0.                                   |                                                         |                                                                               | TCF                               |        |     |              | 1244                    |     |                                                                                                    |                                                                                                    | Seq=36           |        |       |         |    |
|                                                                                                    |                                                                                                    | 8.13                                                                                                    |                                                                                                    |                                                                                                    | 0003                                                                                                    |                                                                                                    |                                                                                                    |                                                                                         | 0.10                                                                                                    |                                                                                    |                                                                              | _                                                                                                    | 8.0.                                   |                                                         |                                                                               | TCF                               |        | _   |              |                         |     |                                                                                                    |                                                                                                    | 414452           |        |       |         |    |
|                                                                                                    |                                                                                                    | 8.13                                                                                                    |                                                                                                    |                                                                                                    | 0004                                                                                                    |                                                                                                    |                                                                                                    |                                                                                         | 0.10                                                                                                    |                                                                                    |                                                                              |                                                                                                    | 8.0.                                   |                                                         |                                                                               |                                   |        |     |              |                         |     |                                                                                                    |                                                                                                    | : IOXI           |        |       |         | -  |
|                                                                                                    |                                                                                                    | 8.18                                                                                                    |                                                                                                    |                                                                                                    | 0509                                                                                                    | 41                                                                                                    | 192.                                                                                                    | 168.                                                                                    | 0.2                                                                                                    |                                                                                    | 19                                                                           | 92.16                                                                                                    | 8.0.                                   | 10                                                      |                                                                               |                                   |        |     |              |                         |     |                                                                                                    |                                                                                                    | accept           |        |       |         |    |
|                                                                                                    |                                                                                                    | 8.18                                                                                                    |                                                                                                    |                                                                                                    | 0006                                                                                                    |                                                                                                    |                                                                                                    |                                                                                         | 0.10                                                                                                    |                                                                                    |                                                                              |                                                                                                    | 8.0.                                   |                                                         |                                                                               |                                   |        |     |              |                         |     |                                                                                                    |                                                                                                    | droset           |        |       |         |    |
|                                                                                                    |                                                                                                    | 8.20                                                                                                    |                                                                                                    |                                                                                                    | 0130<br>0008                                                                                                    |                                                                                                    |                                                                                                    | 168.                                                                                    | 0.2                                                                                                    |                                                                                    |                                                                              |                                                                                                    | 8.0.                                   |                                                         |                                                                               |                                   |        |     |              |                         |     |                                                                                                    |                                                                                                    | > Unkr           |        |       |         |    |
| _                                                                                                    | -                                                                                                    | A. 20                                                                                                    | 54.17                                                                                                    | - 0.                                                                                                    | CIDGA                                                                                                    | No.                                                                                                    | S.M.V.                                                                                                    | 1.66                                                                                    | 0.10                                                                                                    |                                                                                    |                                                                              | 4/.10                                                                                                    | in. 1/.                                | -                                                       |                                                                               | -100                              | crines |     | and a        | execution of the second |     | at a tiers                                                                                                    | T AT                                                                                                    | 11/15/20         |        | PIFT  | m SPI P |    |
| -                                                                                                    |                                                                                                    |                                                                                                    |                                                                                                    |                                                                                                    |                                                                                                    |                                                                                                    |                                                                                                    |                                                                                         |                                                                                                    |                                                                                    |                                                                              |                                                                                                    | (d)                                    | ******                                                  |                                                                               |                                   |        |     |              |                         |     |                                                                                                    |                                                                                                    |                  |        |       |         | _  |
| Et                                                                                                    | herne<br>terne                                                                                                   | t II<br>t Pr                                                                                                    | , sr<br>otoc                                                                                                    | c; 0<br>ol,                                                                                                    | 0:04<br>Src /                                                                                                    | :61:4<br>Addr:                                                                                                    | a:1e<br>192                                                                                                    | :95,<br>.168.                                                                           | Dst:<br>0.10                                                                                                    | (192.                                                                              | :5d:2                                                                        | .10)                                                                                                    | , DS1                                  |                                                         |                                                                               | 92.16                             |        |     |              |                         |     |                                                                                                    | 6161                                                                                                    | 51.05            | 1.00.1 | 410   |         |    |
| Et<br>In<br>Hy<br>D                                                                                                  | herne<br>terne<br>ansmi<br>perte<br>GET /<br>Host:<br>Jser-<br>Accep<br>Accep                                    | t II<br>ssio<br>xt T<br>HTT<br>192.<br>Agent<br>t: to<br>t-Lan<br>t-End<br>t-Chi<br>Alive                                                                                                    | , Sr<br>otoc<br>n Co<br>rans<br>P/1.1<br>.168.<br>t: Mo<br>ext/s<br>ngua<br>codir<br>arset<br>e: 30                                                                                                    | c: 0<br>ol,<br>ntro<br>fer<br>1\r\r<br>.0.2<br>ozil<br>xml,3<br>ge: 0<br>ng: (<br>t: IS<br>00\r                                          | 0:04<br>Src /<br>Proto<br>(r\n<br>(a/5.<br>appli<br>en-us<br>gzip,<br>so-88<br>(n                                                                                                    | 0 (w<br>cation<br>cation<br>cati | a:1e<br>192<br>1, Si<br>indov<br>on/xm<br>q=0.5<br>ate\r<br>,utf-                                                                                                    | :95,<br>.168.<br>rc Pc<br>rs; U<br>i1,ap<br>i\r\n<br>·\n                                | Dst:<br>0.10<br>prt: 1<br>; Win<br>plica                                                                                                    | 00:08<br>(192.<br>242 (<br>dows<br>tion/                                           | NT 5.                                                                        | 0.10)<br>0, DS<br>0; er<br>+xml                                                                                  | , DS1<br>t Por<br>n-US;                | rt: 8                                                   | 30 (8<br>1.5)                                                                 | 92.16<br>0), s<br>Gecku<br>0.9,tu | eq:    | 031 | 0451<br>L007 | 0824,<br>√r∖n           | Ack | (: 36                                                                                                    |                                                                                                    |                  |        |       | ⊳∕gif;  | q= |
| Et<br>In<br>Tr<br>Hy                                                                                                 | herne<br>terne<br>ansmi<br>perte<br>GET /<br>Host:<br>Jser-<br>Accep<br>Accep<br>Accep                           | t II<br>ssio<br>xt T<br>HTT<br>192.<br>Agent<br>t: to<br>t-Lan<br>t-End<br>t-Chi<br>Alive                                                                                                    | , Sr<br>otoc<br>n Co<br>rans<br>P/1.1<br>.168.<br>t: Mo<br>ext/s<br>ngua<br>codir<br>arset<br>e: 30                                                                                                    | c: 0<br>ol,<br>ntro<br>fer<br>1\r\r<br>.0.2<br>ozil<br>xml,3<br>ge: 0<br>ng: (<br>t: IS<br>00\r                                          | 0:04<br>Src /<br>Proto<br>(r\n<br>(a/5.<br>appli<br>en-us<br>gzip,<br>so-88<br>(n                                                                                                    | 0 (w<br>cation<br>cation<br>cati | a:1e<br>192<br>1, Si<br>indov<br>on/xm<br>q=0.5<br>ate\r<br>,utf-                                                                                                    | :95,<br>.168.<br>rc Pc<br>rs; U<br>i1,ap<br>i\r\n<br>·\n                                | Dst:<br>0.10<br>prt: 1<br>; Win<br>plica                                                                                                    | 00:08<br>(192.<br>242 (<br>dows<br>tion/                                           | x:5d:2<br>168.0<br>(1242)<br>NT 5.                                           | 0.10)<br>0, DS<br>0; er<br>+xml                                                                                  | , DS1<br>t Por<br>n-US;<br>,text       | rt: 8<br>rv:<br>:/htm                                   | 30 (8<br>1.5)                                                                 | Gecki                             | eq:    | 031 | 0451<br>L007 | 0824,<br>√r∖n           | Ack | (: 36                                                                                                    |                                                                                                    |                  |        |       | /gif;   | q= |
| Et<br>In<br>Hy<br>D                                                                                                  | herne<br>terne<br>ansmi<br>perte<br>GET /<br>Host:<br>Jser-<br>Accep<br>Accep<br>Accep<br>Accep<br>Conne         | t II<br>t Pr<br>ssio<br>xt T<br>HTT<br>192.<br>Agent<br>t: to<br>t-Lan<br>t-Chi<br>Alive<br>ction<br>0b 50                                                                                                    | , Sr<br>otoc<br>n Co<br>rans<br>P/1.1<br>.168.<br>t: Mc<br>ext/s<br>nguag<br>codin<br>arset<br>e: 30<br>n: ke                                                                                                    | c: 0<br>ol,<br>ntro<br>fer<br>1\r\r<br>ozil<br>xml,3<br>ge: (<br>ng: (<br>t: IS<br>00\r<br>eep-3<br>cd (                                 | 0:04<br>5rc /<br>1 Pro<br>Proto<br>1 Proto<br>1 Proto<br>1 Proto<br>1 Proto<br>2 00<br>1 Proto<br>1 Proto<br>1 Prot                                                                                                    | :61:4<br>Addr:<br>otoco<br>ocol<br>(w<br>ication<br>(, en;)<br>defl.<br>359-1<br>2\r\n                                                                                                    | a:1e<br>192<br>1, Si<br>indow<br>on/xm<br>q=0.5<br>ate\r<br>,utf-                                                                                                    | :95,<br>.168.<br>rc Pc<br>il,ap<br>i\r\n<br>-8;q=                                       | Dst:<br>0.10<br>prt: 1<br>; win<br>plica<br>0.7,*                                                                                                    | 00:08<br>(192.<br>242 (<br>dows<br>tion/<br>;q=0.                                  | >:5d:2<br>168.0<br>(1242)<br>NT 5.<br>(xhtml<br>7\r\n<br>45 00               | 0:10)<br>0:e<br>+xml                                                                                             | , DS1<br>t Por<br>n-US;<br>,text       | rt: 8                                                   | 30 (8<br>1.5)<br>1;q=                                                         | 0), s<br>Gecki<br>0.9,ti          | eq:    | 031 | 0451<br>L007 | 0824,<br>√r∖n           | Ack | (: 36                                                                                                    |                                                                                                    |                  |        |       | ⊳∕gif;  | q= |
| Et<br>In<br>Hy                                                                                                    | herne<br>terne<br>ansmi<br>perte<br>SET /<br>Host:<br>Jser-<br>Accep<br>Accep<br>Accep<br>Conne                  | t II<br>t Provide the second second sec | , Sr<br>otoc<br>n Co<br>rans<br>P/1.3<br>168.<br>t: Me<br>ext/s<br>nguag<br>codin<br>arset<br>e: 30<br>n: ke<br>d 20<br>L 6d                                                                                                    | c: 0<br>ol,<br>ntro<br>fer<br>1\r\r<br>o.2'<br>ozil<br>xml,3<br>ge: 0<br>ng: (<br>t: IS<br>00\r'<br>eep-3<br>cd (<br>40 (                | 0:04<br>5rc /<br>1 Pro<br>Proto<br>1 vr\n<br>1 a/5.<br>1 a/5.<br>1 a/5.<br>2 1p,<br>50-88<br>0 a11ve<br>1 1 ve<br>1 1 ve                                                                                                    | :61:4<br>Addr:<br>otoco<br>ocol<br>0 (w<br>icatio<br>;,en;<br>defl.<br>359-1<br>2\r\n                                                                                                    | a:1e<br>192<br>1, 5<br>indov<br>on/xm<br>q=0.5<br>ate\r<br>,utf-                                                                                                    | :95,<br>.168.<br>rc Pc<br>vs; U<br>n1,ap<br>S\r\n<br>-8;q=<br>la 1e<br>bb c0            | Dst:<br>0.10<br>prt: 1<br>; win<br>plica<br>0.7,*                                                                                                    | 00:0t<br>(192.<br>242 (<br>dows<br>tion/<br>;q=0.<br>8 00<br>0 0a                  | <pre>&gt;:5d:2 168.0 (1242) NT 5. (xhtm] 7\r\n 45 00 c0 a8</pre>             | 0:10)<br>0:e<br>+xml                                                                                             | , DS1<br>t Por<br>n-US;<br>,text       | rv:<br>//tm                                             | 30 (8<br>1.5)<br>1;q=                                                         | 0), s<br>Gecki<br>0.9,ti          | eq:    | 031 | 0451<br>L007 | 0824,<br>√r∖n           | Ack | (: 36                                                                                                    |                                                                                                    |                  |        |       | ⊳/gif;  | q- |
| Et<br>In<br>Hy<br>> (<br>1<br>1<br>1<br>1<br>1<br>1<br>1<br>1<br>1<br>1<br>1<br>1<br>1<br>1<br>1<br>1<br>1<br>1<br>1 | herne<br>terne<br>ansmi<br>perte<br>SET /<br>Host:<br>Jser-<br>Accep<br>Accep<br>Accep<br>Accep<br>Conne         | t II<br>t Prostored<br>ssion<br>ssion<br>HTTP<br>192.<br>Agent<br>t-Lan<br>t-Lan<br>t-Chi<br>Alive<br>ction<br>Ob 50<br>c2 db<br>02 04                                                                                                    | , Sr<br>otoc<br>n Co<br>rans<br>P/1.3<br>168.<br>t: Me<br>ext/s<br>nguas<br>codin<br>arset<br>arset<br>arset<br>b<br>codin<br>arset<br>b<br>codin<br>arset<br>arset<br>a<br>a<br>t<br>a<br>a<br>a<br>a<br>a<br>a<br>a<br>a<br>a<br>a<br>a<br>a<br>a<br>a<br>a<br>a | c: 0<br>ol,<br>ntro<br>fer<br>1\r\r<br>ozil<br>xml,.<br>ge: 0<br>ng: (<br>t: IS<br>00\r<br>eep-2<br>cd (<br>40 (<br>00                   | 0:04<br>5rc /<br>1 pro<br>proto<br>1 pro<br>proto<br>1 pro<br>pro<br>pro<br>pro<br>pro<br>pro<br>pro<br>pro                                                                                                    | :61:4<br>Addr:<br>otoco<br>ocol<br>0 (w<br>icatio<br>;,en;<br>def1.<br>359-1<br>2\r\n<br>0 04<br>0 06<br>5 b7                                                                                                    | a:1e<br>192<br>1, 5<br>indov<br>on/xm<br>q=0.5<br>ate\r<br>,utf-<br>61 4<br>a6 (<br>22 (                                                                                                    | :95,<br>.168.<br>rc Pc<br>vs; U<br>11, ap<br>i\r\n<br>-8; q=<br>ia 1e<br>bb c0<br>i8 da | Dst:<br>0.10<br>prt: 1<br>; win<br>plica<br>0.7,*<br>95 0<br>36 0<br>3f d                                                                                                    | 00:0t<br>(192.<br>242 (<br>dows<br>tion/<br>;q=0.<br>8 00<br>0 0a<br>0 01          | <pre>&gt;:5d:2 168.0 (1242) NT 5. 'xhtml 7\r\n 45 00 c0 a8 50 18</pre>       | 0:10)<br>0:e<br>+xml                                                                                             | , DS1<br>t Por<br>n-US;<br>,text       | rv:<br>/htm<br>a                                        | 30 (8<br>1.5)<br>1;q=<br>3<br>k<br>h.?.                                       | 0), s<br>Gecki<br>0.9,ti          | eq:    | 031 | 0451<br>L007 | 0824,<br>√r∖n           | Ack | (: 36                                                                                                    |                                                                                                    |                  |        |       | /gif;   | q- |
| Et<br>In<br>Tr<br>Hy                                                                                                 | herne<br>terne<br>ansmi<br>perte<br>SET /<br>Host:<br>Jser-<br>Accep<br>Accep<br>Accep<br>Conne                  | t II<br>t Provide the second second sec | , Sr<br>otoc<br>n Co<br>rans<br>P/1.3<br>168.<br>t: Me<br>ext/s<br>nguas<br>codir<br>arset<br>e: 30<br>h: ke<br>d 20<br>t 6d<br>4 da<br>5 26                                                                                                    | c: 0<br>ol,<br>ntro<br>fer<br>1\r\r<br>ozil<br>xml,<br>ge: 6<br>ng: (<br>t: IS<br>00\r<br>eep-3<br>cd (<br>40 (<br>00 (                  | 0:04<br>5rc /<br>1 Pro<br>Proto<br>1 Pro<br>Proto<br>1 Pro<br>1 Pro<br>1 P | <pre>:61:4 Addr: otoco ocol 0 (w icati ;,en; def1. 359-1 2\r\n 0 04 0 06 67 45</pre>                                                                                                    | a:1e<br>192<br>1, 5<br>indow<br>on/xm<br>q=0.5<br>ate\r<br>,utf-<br>61 4<br>a6 4<br>22 (<br>54 2                                                                                                    | :95,<br>.168.<br>rc Pc<br>il, ap<br>i\r\n<br>-8; q-<br>is c<br>ib c0<br>is da           | Dst:<br>0.10<br>prt: 1<br>; win<br>plica<br>0.7,*<br>95 0<br>a8 0<br>3f d<br>20 4                                                                                                    | 00:0t<br>(192.<br>242 (<br>dows<br>tion/<br>;q=0.<br>8 00<br>0 01<br>8 54          | <pre>&gt;:5d:2 168.0 (1242) NT 5. (xhtm] 7\r\n 45 00 c0 a8 50 18 54 50</pre> | 0: e<br>+xml                                                                                                    | , DS1<br>t Por<br>n-US;<br>,text<br>.] | rv:<br>:/htm<br>a                                       | 30 (8<br>1.5)<br>1;q=<br>3<br>k<br>h.?.                                       | Gecki<br>0.9,ti                   | eq:    | 031 | 0451<br>L007 | 0824,<br>√r∖n           | Ack | (: 36                                                                                                    |                                                                                                    |                  |        |       | ⊳/gif;  | q- |
| Et In<br>Tr Hy<br>00010020040                                                                                        | herne<br>terne<br>ansmi<br>perte<br>SET /<br>Host:<br>Jser-<br>Accep<br>Accep<br>Accep<br>Conne                  | t II<br>t Pr<br>ssio<br>ssio<br>xt T<br>HTT<br>192.<br>Agent<br>t-Lan<br>t-Lan<br>t-Chi<br>Alive<br>ction<br>00 50<br>c2 db<br>02 02<br>04<br>31 20                                                                                                    | , Sr<br>otoc<br>n Co<br>rans<br>p/1.3<br>.168.<br>t: Me<br>ext/s<br>arset<br>arset<br>a<br>a<br>arset<br>a<br>a<br>arset<br>a<br>a<br>a<br>a<br>a<br>a<br>a<br>a<br>a<br>a        | c: 0<br>ol,<br>ntro<br>fer<br>1\r\r<br>ozil<br>xml,3<br>ge: 0<br>ng: (<br>t: IS<br>00\r<br>eep-3<br>cd (<br>40 (<br>00 (<br>00 (<br>00 ( | 0:04<br>5rc /<br>1 Pro<br>Proto<br>1 Proto<br>1 P                                                                                                    | <pre>:61:4 Addr: otoco ocol 0 (w icati ;,en; def1. 359-1 2\r\n 0 04 0 67 45 3 6f</pre>                                                                                                    | a:1e<br>192<br>1, 5<br>indow<br>on/xm<br>q=0.1<br>ate\r<br>,utf-<br>61 2<br>a6 (<br>224<br>254<br>73                                                                                                    | :95,<br>.168.<br>rc Pc<br>s; U<br>1, ap<br>i\r\n<br>-\n<br>-\n<br>-\n<br>-8; q=         | Dst:<br>0.10<br>prt: 1<br>; win<br>plica<br>0.7,*<br>95 0<br>a8 0<br>3f d<br>20 4<br>20 3                                                                                                    | 00:0t<br>(192.<br>242 (<br>dows<br>tion/<br>;q=0.<br>38 00<br>0 0a<br>0 0a<br>1 39 | <pre>&gt;:5d:2 168.0 (1242) NT 5. 'xhtml 7\r\n 45 00 c0 a8 50 18</pre>       | 0; er<br>+xml                                                                                                    | , DS1<br>t Por<br>n-US;<br>,text       | rt: 8<br>rv:<br>/htm<br>a<br>a<br>a<br>a<br>a<br>a<br>a | 30 (8<br>1.5)<br>1;q=<br>1.5)<br>1;q=<br>1.5)<br>1;q=<br>1.5)<br>1;q=<br>1.5) | Gecki<br>0.9,ti                   | eq:    | 031 | 0451<br>1007 | 0824,<br>√r\n<br>q=0.8  | ACI | k: 36                                                                                                    | ng, ir                                                                                                    |                  | peg,   | image | /gif;   | q. |

#### Wireshark, TCPDump, Ethereal... etc

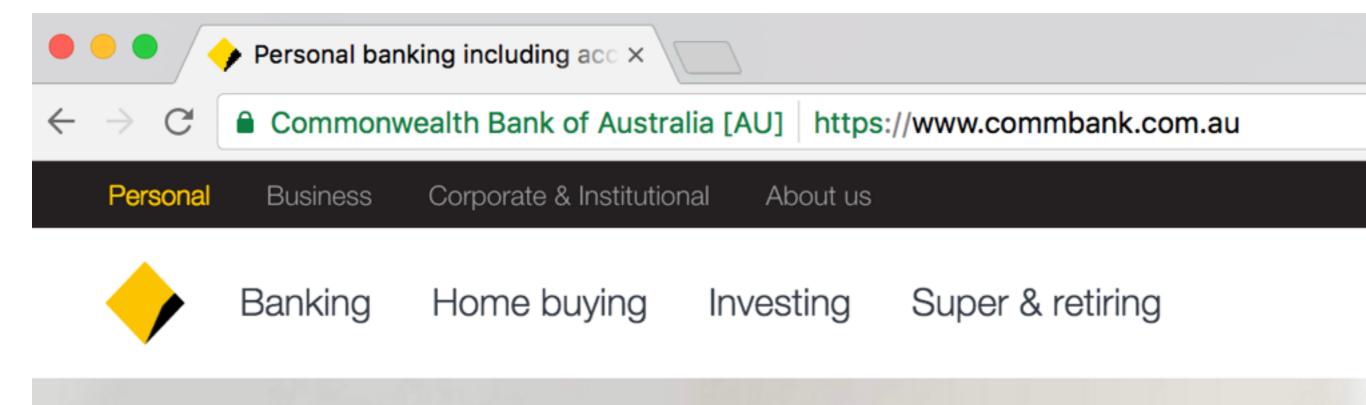

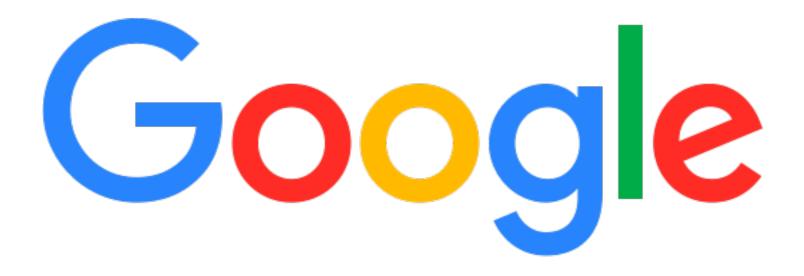

### WHAT?

#### Websites [edit]

A prominent use of TLS is for securing World Wide Web traffic between a website and a web browser encoded with the HTTP protocol. This use of TLS to secure HTTP traffic constitutes the HTTPS protocol.<sup>[5]</sup>

| Protocol version   | Website<br>support <sup>[36]</sup> | Security <sup>[36][37]</sup>                                               |
|--------------------|------------------------------------|----------------------------------------------------------------------------|
| SSL 2.0            | 6.7% (-0.2%)                       | Insecure                                                                   |
| SSL 3.0            | 20.7% (±0.0%)                      | Insecure <sup>[38]</sup>                                                   |
| TLS 1.0            | 96.1% (-0.1%)                      | Depends on cipher <sup>[n 1]</sup> and client mitigations <sup>[n 2]</sup> |
| TLS 1.1            | 78.3% (+0.7%)                      | Depends on cipher <sup>[n 1]</sup> and client mitigations <sup>[n 2]</sup> |
| TLS 1.2            | 80.7% (+0.7%)                      | Depends on cipher <sup>[n 1]</sup> and client mitigations <sup>[n 2]</sup> |
| TLS 1.3<br>(Draft) | N/A                                |                                                                            |

#### Website protocol support

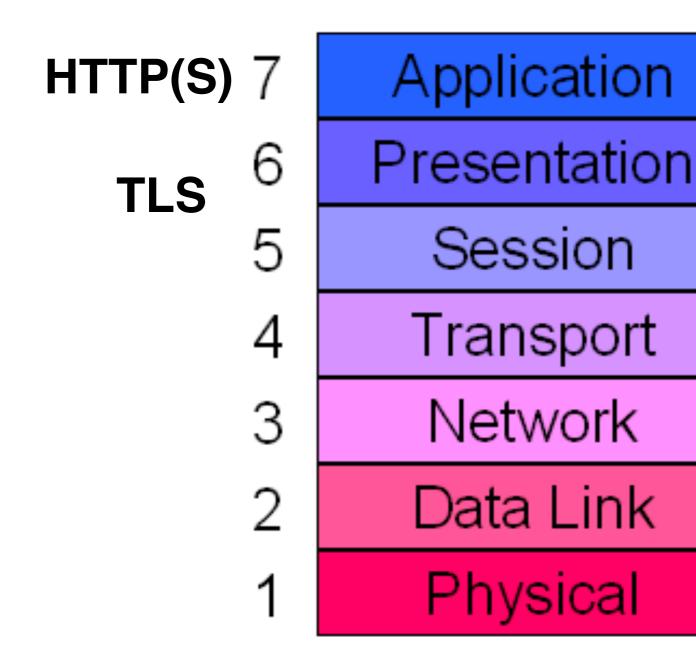

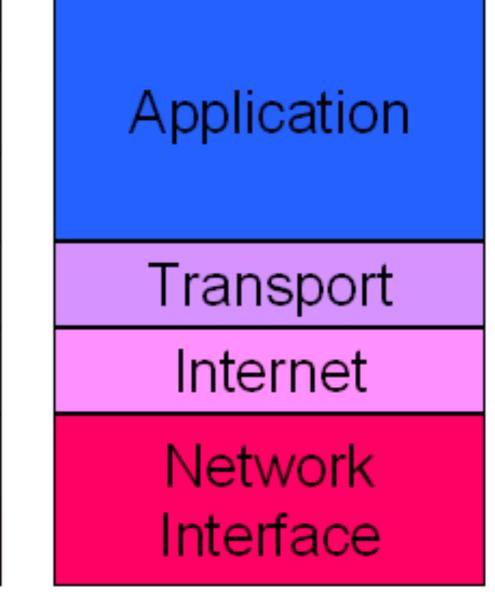

OSI Reference Model

TCP/IP

### :443

#### SSL Client

#### SSL Server

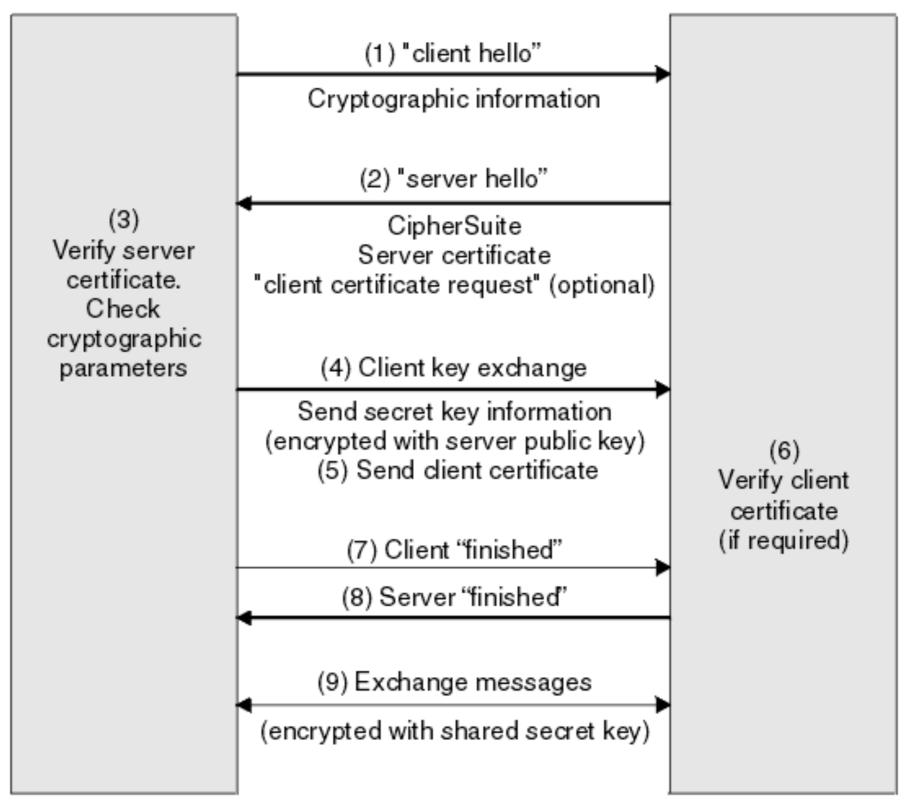

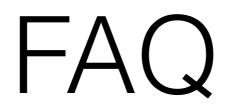

Is HTTPS cached??

### HTTPS hides metadata?

### True or False

Are requests slower?

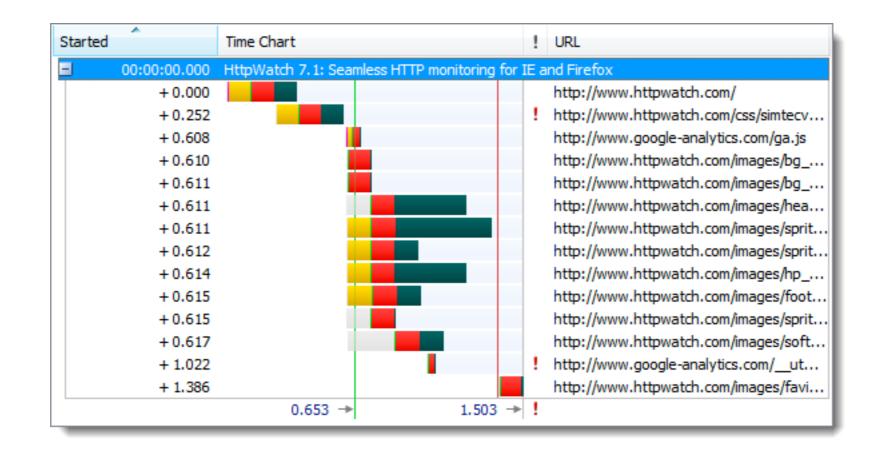

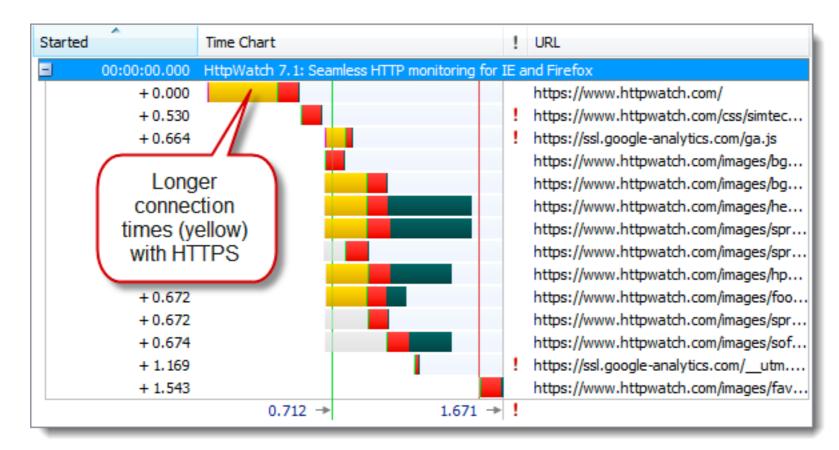

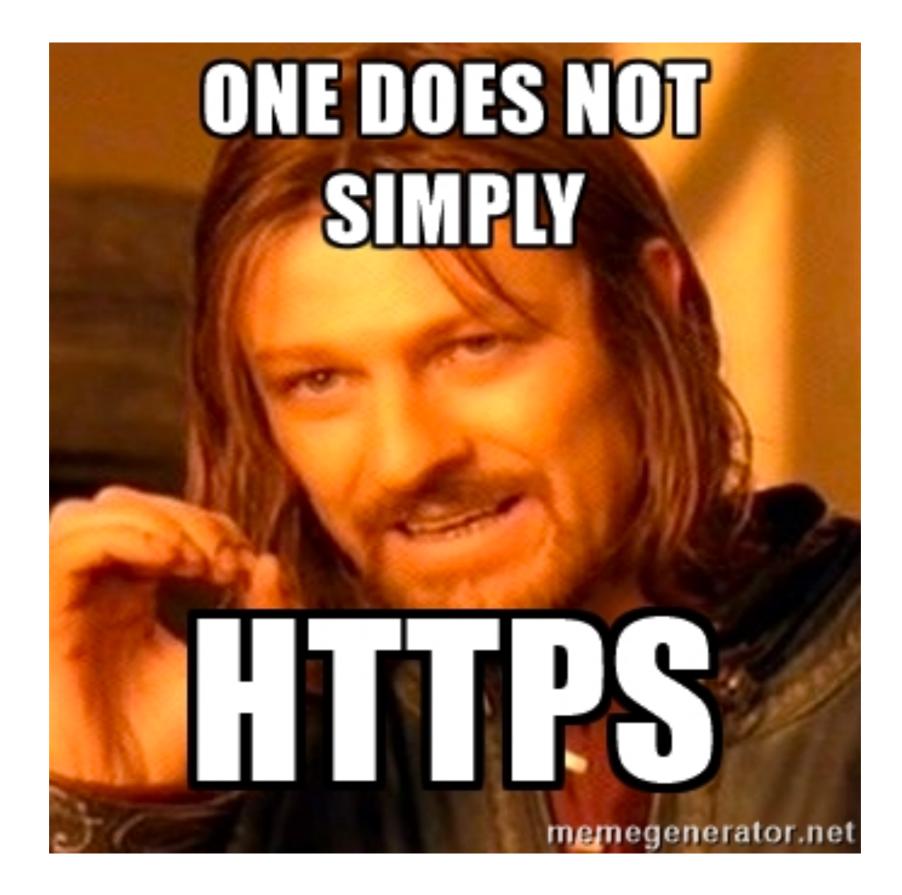

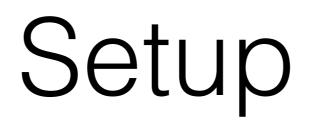

### Single name mydomain.com www.mydomain.com

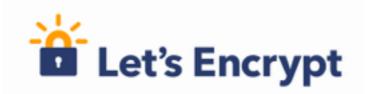

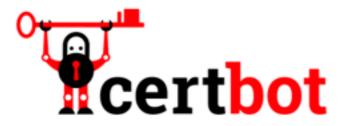

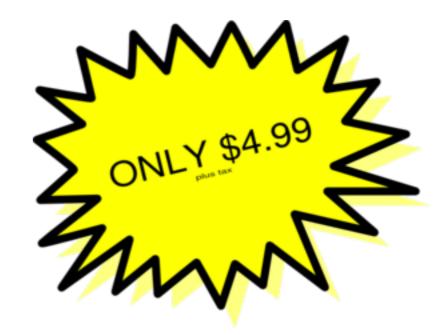

#### Wildcard \*.bandcamp.com

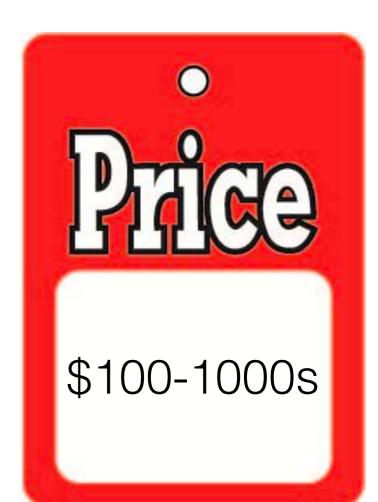

Multi-Domain SAN mydomain.com www.mydomain.com random.com www.random.com sub.random.com

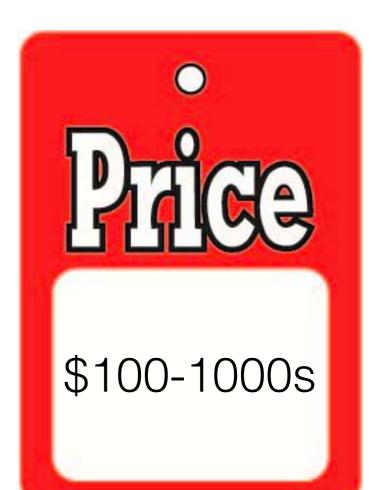

# Validation Types

- Self Signed
- Domain Validated
- Organisation Validated
- EV (Extended Validation)

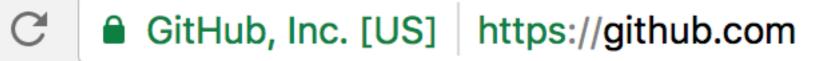

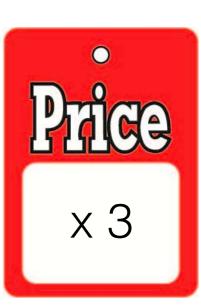

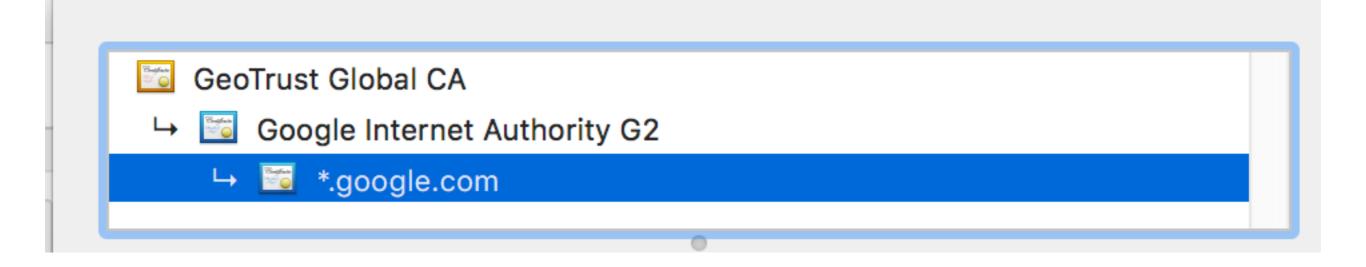

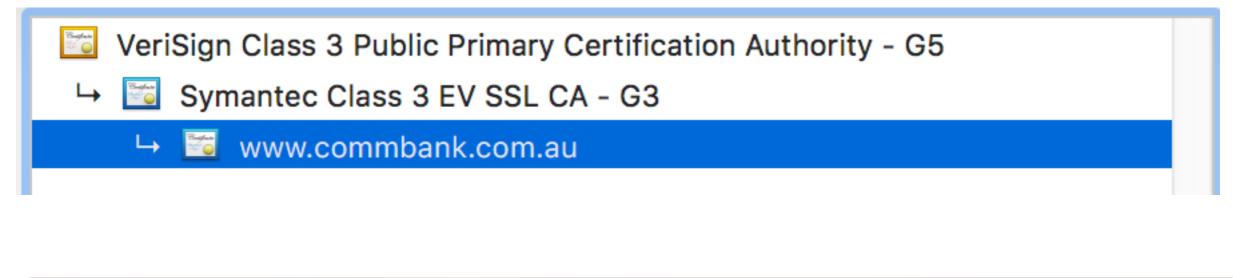

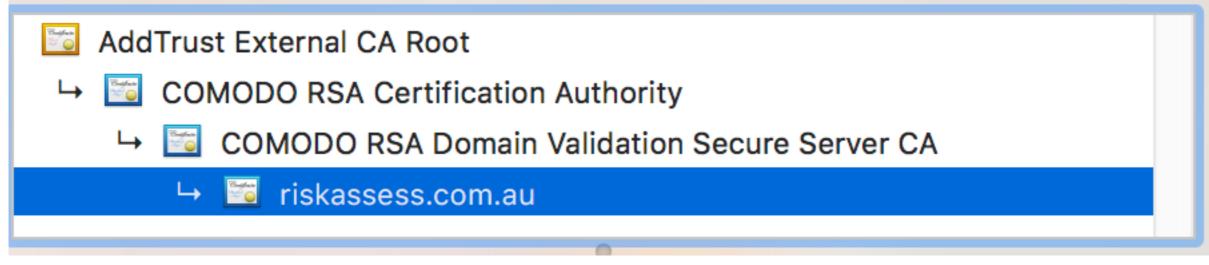

# openssl req \ -newkey rsa:2048 -nodes -keyout domain.key \ -out domain.csr

```
Generating a 2048 bit RSA private key
writing new private key to 'domain.key'
You are about to be asked to enter information that will be incorporated
into your certificate request.
What you are about to enter is what is called a Distinguished Name or a DN.
There are quite a few fields but you can leave some blank
For some fields there will be a default value,
If you enter '.', the field will be left blank.
Country Name (2 letter code) [AU]:
State or Province Name (full name) [Some-State]:NSW
Locality Name (eg, city) []:
Organization Name (eg, company) [Internet Widgits Pty Ltd]:My Company
Organizational Unit Name (eg, section) []:
Common Name (e.g. server FQDN or YOUR name) []:mydomain.com
Email Address []:james@crispdesign.net
Please enter the following 'extra' attributes
to be sent with your certificate request
A challenge password []:
```

An optional company name []:

## Domain Validation

- Upload file
- cname / txt DNS record
- Email sent to contacts on domain

#### Configure SSL Certificate

An SSL Certificate allows you to configure the HTTPS/SSL listeners of your Load Balancer. You may select a previously uploaded certificate below, or define a new SSL Certificate by supplying certificate name, a private key (pem encoded), and a public key certificate (pem encoded). You may also provide an optional public key certificate chain (pem encoded). Learn more about setting up HTTPS load balancer listeners and certificate management.

Cancel X

© Choose from your existing SSL Certificates

Opload a new SSL Certificate

| Certificate Name:*     | example_cert                                                   |      |
|------------------------|----------------------------------------------------------------|------|
|                        | (e.g., myServerCert)                                           |      |
|                        | BEGIN RSA PRIVATE KEY                                          |      |
| Private Key:*          | MIICiTCCAflCCQD6m7oRw0uXOjANBgkqhkiG9w0BAQUFADCBiDELMAkGA1UE   | -    |
|                        | BhMCVVMxCzAJBgNVBAgTAIdBMRAwDgYDVQQHEwdTZWF0dGxIMQ8wDQYD       |      |
|                        | (pem encoded)                                                  |      |
|                        | BEGIN CERTIFICATE                                              |      |
| Public Key Certificate | * MIICiTCCAflCCQD6m7oRw0uXOjANBgkqhkiG9w0BAQUFADCBiDELMAkGA1UE | -    |
|                        | BhMCVVMxCzAJBgNVBAgTAIdBMRAwDgYDVQQHEwdTZWF0dGxIMQ8wDQYD       | .at  |
|                        | (pem encoded)                                                  | _    |
| Certificate Chain:     |                                                                |      |
|                        |                                                                | .::  |
|                        | (pem encoded. Optional field)                                  |      |
|                        | * Requ                                                         | irec |
|                        | 0.000                                                          |      |
|                        | Save                                                           |      |

| <i>6</i> ]                  | Internet Information Services (IIS) Manager                     | <b>X</b>                                      |
|-----------------------------|-----------------------------------------------------------------|-----------------------------------------------|
|                             | Default Web Site >                                              | 📅 🖂 🕲 •                                       |
| <u>File View H</u> elp      |                                                                 |                                               |
| Connections                 | Default Web Site Home                                           | Actions                                       |
| 21                          | Default Web Site Home                                           | 🕺 Explore                                     |
| NCTEST (NCTEST\Stas)     Fi | Iter: • 🐨 😳 - 🕁 Show All Group by: Area • 📰 •                   | Edit Permissions                              |
| Application Pools           | IS                                                              | Edit Site                                     |
| Default Web Site            | 🔏 🧐 🔓 📰 🚓 🕋 💾                                                   | Bindings<br>Basic Settings                    |
|                             | uthentic Compression Default Directory Error Pages Handler HTTP | View Applications                             |
|                             | Document Browsing Mappings Respon                               | View Applications<br>View Virtual Directories |
|                             |                                                                 | Manage Website                                |
|                             | Logging MIME Types Modules Output Request SSL Settings          | 💈 Restart                                     |
|                             | Caching Filtering                                               | Start                                         |
| N N                         | Management                                                      | Stop                                          |
|                             | TH.                                                             | Browse Website                                |
|                             |                                                                 | Browse *:80 (http)                            |
| Co                          | nfigurat<br>Editor                                              | Advanced Settings                             |
|                             |                                                                 | Configure                                     |
| 1001 -                      |                                                                 | Limits                                        |
|                             | Features View 👸 Content View                                    | M Helo Y                                      |
| Ready                       |                                                                 | ¶1.:                                          |

|                              |   | Add S          | ite Binding |        | ? ×          |
|------------------------------|---|----------------|-------------|--------|--------------|
| Type:                        |   | IP address:    |             | Port:  |              |
| https                        | ~ | All Unassigned |             | ✓ 443  |              |
| Host name:                   |   |                |             |        | -            |
| Require S     SSL certificat |   | e Indication   |             |        |              |
| nctest.info                  |   |                | ~           | Select | <u>V</u> iew |
|                              |   |                |             | ОК     | Cancel       |

#### Apache

SSLEngine On SSLCertificateFile /etc/apache2/ssl/server.crt SSLCertificateKeyFile /etc/apache2/ssl/server.key SSLCertificateChainFile /etc/apache2/ssl/server.ca-bundle

#### web.config

```
<rule name="Force WWW and SSL" enabled="true" stopProcessing="true">
    <match url="(.*)" />
    <conditions logicalGrouping="MatchAny">
        <add input="{HTTP_HOST}" pattern="^[^www]" />
        <add input="{HTTPS}" pattern="off" />
        </conditions>
        <action type="Redirect" url="https://www.zzz.com/{R:1}" appendQueryString="true"
redirectType="Permanent" />
        </rule>
```

#### Apache Rewrite Rule

```
RewriteCond %{HTTPS} off
RewriteCond %{HTTP_HOST} ^(www.)*([a-z.]+)$ [NC]
RewriteRule ^/(.*)$ https://www.%2/$1 [R=301,L]
```

# https://www.

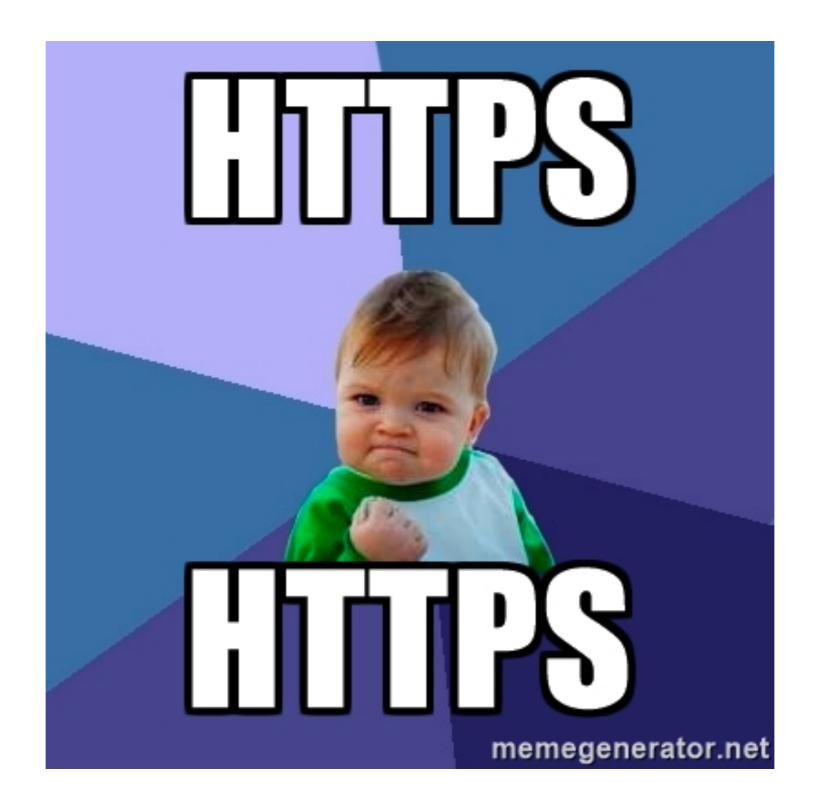

```
Response Headers view source
Cache-Control: max-age=0, private, must-revalidate
Connection: Keep-Alive
Content-Encoding: gzip
Content-Length: 2763
Content-Type: text/html; charset=utf-8
Date: Wed, 12 Oct 2016 10:16:03 GMT
ETag: W/"6c94ace22d721893a0c8e3543b85341b"
Keep-Alive: timeout=15, max=99
Server: Apache/2:2:22 (obunto)
```

Set-Cookie: \_ra\_session=V0dmazRNSDN5UEdSK3dGUndnTGFEd1ZyTzFYU1VVR1dHblJMNkJUbkMyVGN4SldET0NEV3ViUEx 5cWowRmd4Rk0wQTg4azVYeStkb0IzREs0TTdSTzFyRnZHTWZZbkgrUzlUMEI3RTVpTExGSlRPbTdMNzdibkxjZjBjWmszT2VIL 1JwbGVSdkpmNGpoU3hpVHRadXd5dEhKdXFMME5hc1BqVmJrZTJWVGJhSFRMdFdRSkdzZkhGeTJ4YmQybUxhUkwxYkRV0DhKZFN JdGs5YzZBMDFGckEza0poWXhVd2ZLWmdRREFw0FFRRmtFTnBNbXMzbU1QLzF0TXJJeDhVTmZ3ajI1VmFsMGxkUnhxMDNr0V1vZ ncOPS0tTDE1VEs10HZKUERN0FBzVnUvcEdpUT09--8f52e3d332ad1d957f3a49f4357b1e951ac15cfc; path=/; secure; HttpOnly

SPR OK

```
Strict-Transport-Security: max-age=31536000
```

vary: Accept-Encouring

```
X-Content-Type-Options: nosniff
```

X-Frame-Options: SAMEORIGIN

X-Powered-By: Phusion Passenger 4.0.59

X-Request-Id: 9548eb2b-3182-4543-886e-c7cd9db2a92d

## HSTS

### Strict-Transport-Security: max-age=31536000; includeSubDomains

<u>chrome://net-internals/#hsts</u>

IE11+, Edge, FF, Chrome, Safari

### Engineering a Reversible HTTPS Migration

- 302 "temporary" redirect in rewrite rules
- Don't set HSTS!
- Change to 301 and set HSTS once it's all OK

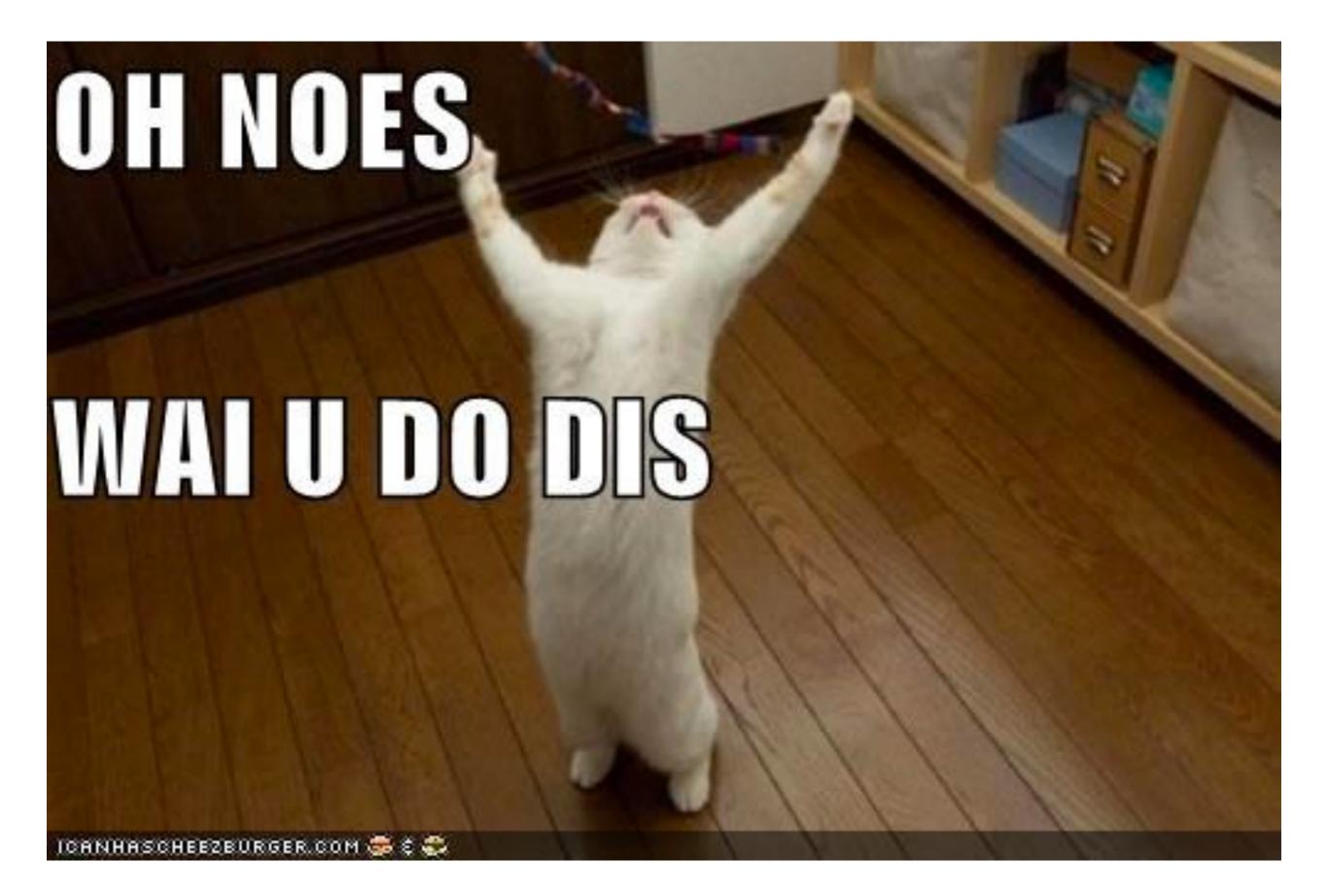

## Tips & Gotchas

- Mixed mode sites HTTP/HTTPS
- With invalid certificate, Chrome only caches images, not JS or CSS

KeepAlive

## Short KeepAlive can cause IE problems on slow connections

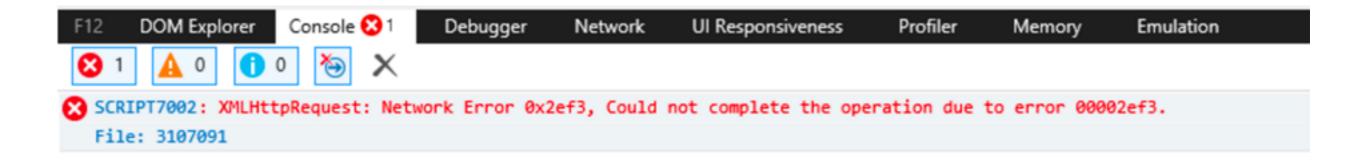

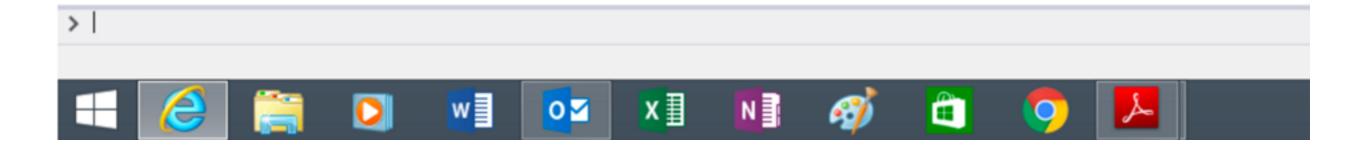

| No. |     | Time       | Source |         | Destination | Protocol | Length Info                                                                                   |
|-----|-----|------------|--------|---------|-------------|----------|-----------------------------------------------------------------------------------------------|
|     | 211 | 21.9560910 |        | 10.90   | 173.129     | TCP      | 66 59560-80 [SYN] Seq=0 Win=8192 Len=0 MSS=1260 WS=4 SACK_PERM=1                              |
|     | 213 | 22.0177830 |        | 173.129 | 10.90       | TCP      | 66 80→59560 [SYN, ACK] Seq=0 Ack=1 Win=14600 Len=0 MSS=1380 SACK_PERM=1 WS=128                |
|     | 214 | 22.0179410 |        | 10.90   | 173.129     | TCP      | 54 59560→80 [ACK] Seq=1 Ack=1 Win=66780 Len=0                                                 |
|     | 215 | 22.0184460 |        | 10.90   | 173.129     | HTTP     | 990 GET /LocationCodesServlet?fromLocCode=San+Francisco%2CUS(SFO)&toLocCode=Chennai%2CIN(MAA) |
|     | 218 | 22.0799030 |        | 173.129 | 10.90       | TCP      | 60 80-59560 [АСК] Seq=1 Ack=937 Win=16512 Len=0                                               |
|     | 219 | 22.0938670 |        | 173.129 | 10.90       | TCP      | 347 [TCP segment of a reassembled PDU]                                                        |
|     | 220 | 22.0940190 |        | 10.90   | 173.129     | TCP      | 54 59560→80 [ACK] Seq=937 Ack=294 Win=66484 Len=0                                             |
|     | 221 | 22.0942520 |        | 173.129 | 10.90       | HTTP     | 60 HTTP/1.1 200 OK (application/json)                                                         |
|     | 222 | 22.0943410 |        | 10.90   | 173.129     | TCP      | 54 59560→80 [АСК] Seq=937 Ack=299 Win=66480 Len=0                                             |
|     | 223 | 22.1191650 |        | 10.90   | 173.129     | TCP      | 678 [TCP segment of a reassembled PDU]                                                        |
|     | 224 | 22.1198540 |        | 10.90   | 173.129     | HTTP     | 447 POST /servlet/APIEmulatorServlet HTTP/1.1 (application/x-www-form-urlencoded)             |
|     | 225 | 22.1822650 |        | 173.129 | 10.90       | TCP      | 60 80→59560 [ACK] Seq=299 Ack=1954 Win=20224 Len=0                                            |
|     | 230 | 22.5397020 |        | 173.129 | 10.90       | TCP      | 410 [TCP segment of a reassembled PDU]                                                        |
|     | 231 | 22.5398050 |        | 10.90   | 173.129     | TCP      | 54 59560→80 [ACK] Seq=1954 Ack=655 Win=66124 Len=0                                            |
|     | 232 | 22.5406100 |        | 173.129 | 10.90       | HTTP     | 60 HTTP/1.1 200 OK (application/json)                                                         |
|     | 233 | 22.5406620 |        | 10.90   | 173.129     | TCP      | 54 59560→80 [ACK] Seq=1954 Ack=660 Win=66120 Len=0                                            |
|     | 263 | 23.5051660 |        | 10.90   | 173.129     | TCP      | 677 [TCP segment of a reassembled PDU]                                                        |
|     | 264 | 23.5068770 |        | 10.90   | 173.129     | HTTP     | 153 POST /servlet/APIEmulatorServlet_HTTP/1.1_(application/x-www-form-urlencoded)             |
|     |     | 23.5414370 |        | 173.129 | 10.90       | TCP      | 60 80→59560 [FIN, ACK] Seq=660 Ack=1954 Win=20224 Len=0                                       |
|     | 266 | 23.5415230 |        | 10.90   | 173.129     | TCP      | 54 59560→80 [ACK] Seq=2676 Ack=661 Win=66120 Len=0                                            |
|     | 267 | 23.5416070 |        | 10.90   | 173.129     | TCP      | 54 59560→80 [FIN, ACK] Seq=2676 Ack=661 Win=66120 Len=0                                       |
|     | 270 | 23.5673140 |        | 173.129 | 10.90       | TCP      | 60 80→59560 [ACK] Seq=661 Ack=2676 Win=22144 Len=0                                            |
|     | 271 | 23.6021350 |        | 173.129 | 10.90       | TCP      | 60 80→59560 [ACK] Seq=661 Ack=2677 Win=22144 Len=0                                            |

## HTTPS links/assets

- Relative urls "/users/edit" "/public/img.svg"
- HTTPS urls
- Protocol relative urls eg, <<u>script src=</u>"//ajax.microsoft.com/ajax/jquery/ jquery-1.3.2.min.js">

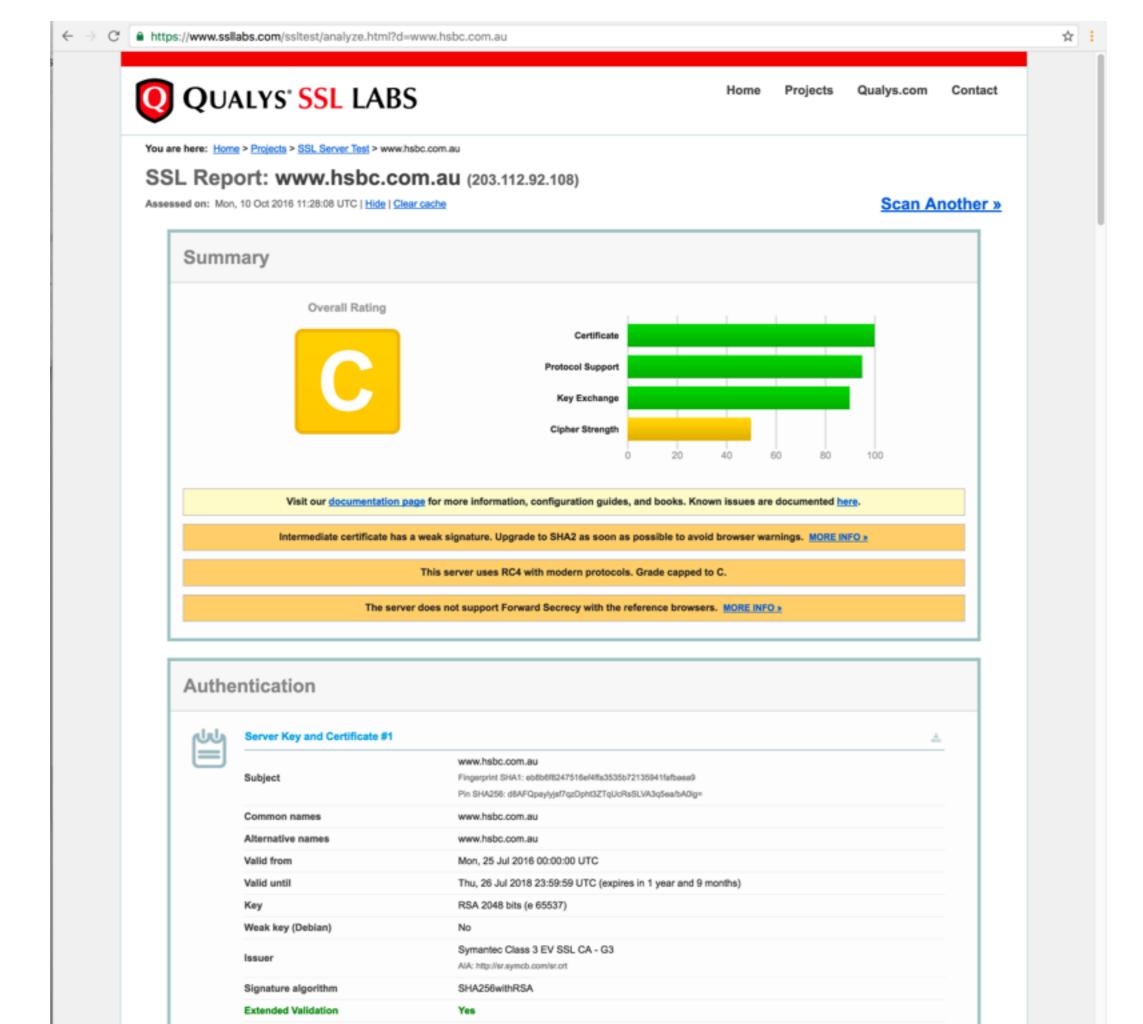

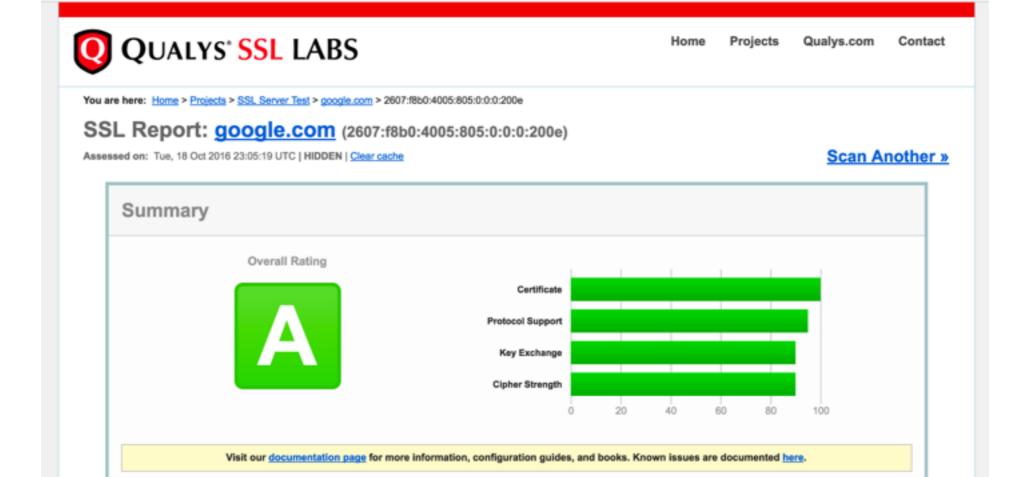

Intermediate certificate has a weak signature. Upgrade to SHA2 as soon as possible to avoid browser warnings. MORE INFO a

| Server Key and Certificate #1 | <u>*</u>                                                                                                    |
|-------------------------------|----------------------------------------------------------------------------------------------------|
| Subject                       | *.google.com<br>Fingerprint SHA1: 3afcee812616208dd9b9/31/67be5e0413bce4d0<br>Pin SHA256: SrthXADIDm6NefZqTe0t1sAkdK0sRJ3LSkvHMGJ0kAM=                                                                                                    |
| Common names                  | *.google.com                                                                                                    |
| Alternative names             | *.google.com *.android.com *.appengine.google.com *.cloud.google.com *.google-analytics.com *.google.ca<br>*.google.cl *.google.co.in *.google.co.jp *.google.co.uk *.google.com.ar *.google.com.au *.google.com.br<br>*.google.com.co *.google.com.mx *.google.com.tr *.google.com.vn *.google.de *.google.es *.google.fr<br>*.google.hu *.google.it *.google.nl *.google.pl *.google.pt *.googleadapis.com *.googleapis.cn<br>*.googlecommerce.com *.googlevideo.com *.gstatic.cn *.gstatic.com *.gvt1.com *.gvt2.com<br>*.metric.gstatic.com *.urchin.com *.url.google.com *.youtube-nocookie.com *.youtube.com<br>*.youtubeeducation.com *.ytimg.com android.clients.google.com android.com g.co goo.gl google-analytics.com<br>google.com googlecommerce.com policy.mta-sts.google.com urchin.com www.goo.gl youtu.be youtube.com<br>youtubeeducation.com |
| Valid from                    | Fri, 14 Oct 2016 00:26:00 UTC                                                                                                    |
| Valid until                   | Fri, 06 Jan 2017 00:26:00 UTC (expires in 2 months and 18 days)                                                                                                    |
| Key                           | EC 256 bits                                                                                                    |
| Weak key (Deblan)             | No                                                                                                    |
| Issuer                        | Google Internet Authority G2<br>AIA: http://pki.google.com/GIAG2.ort                                                                                                    |
| Signature algorithm           | SHA256withRSA                                                                                                    |

### Questions?